# **AutoCAD Crack With Keygen X64 (Final 2022)**

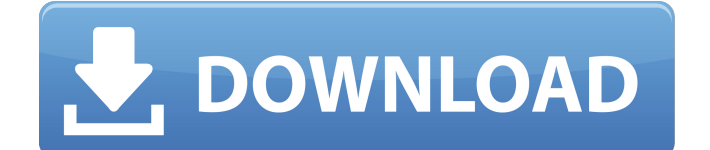

#### **AutoCAD Crack+ Incl Product Key Free Download [Latest-2022]**

A block diagram of the AutoCAD/AutoCAD LT computer architecture. As depicted in Figure 1, AutoCAD and AutoCAD LT are graphical, process-based, host-based CAD programs. Processes are the control code and data that are used to enable the user to manipulate the drawing area. The drawing area is a representation of the workplane (paper plane) and a representation of the 3D objects within that workplane. They are displayed on the 2D drawing surface, which is known as the paper. CAD (Computer Aided Design) programs are designed to calculate, store, display, and change information about an object, its attributes, and its surroundings. Figure 1. AutoCAD/AutoCAD LT computer architecture. A block diagram of the AutoCAD LT computer architecture is shown in Figure 2. A block diagram of the AutoCAD LT computer architecture. AutoCAD includes an integrated version of the Dassault Systèmes' BIMS (BIM for Industry Management System) software. This new type of program, called a Design Model (DM), has been developed to be the first integral part of a BIMS solution and is used to design, create, manage, and deliver projects with a single data model. The CAD function used in BIMS is completely integrated and there are no additional requirements for a BIMS environment. The CAD functions of BIMS are built directly into the central DM of the solution. As a result, CAD specialists can create and edit drawings right from a BIMS design environment. These drawings are then pushed out to the BIMS solution without the need to export the drawings. When the BIMS solution is deployed, it creates views on the design based on the product, its attachments, and the location. For example, if you are in a warehouse, a custom view of the entire warehouse will appear, along with views of the ceiling, windows, doors, and a desktop view of the user's computer. The direct integration of the DM functions enables the creation of a single data model. Using data modeling techniques, data can be captured, shared, and delivered across a wide variety of apps and devices. The following are the key components of the AutoCAD/AutoCAD LT system: The following are some additional features that have become part of AutoCAD 2018: Acquisition In the late

### **AutoCAD Crack Keygen Full Version**

External sources AutoCAD LT (Discontinued in 2001) List of the best professional PC drawing software for Autodesk® AutoCAD LT See also List of CAD Software Comparison of CAD editors 3D modelling Digital geometry Electronic drafting IKOS Software Lists of CAD software Comparison of CAD editors References Further reading External links Category:1987 software Category:Computer-aided design software Category:Autodesk Category:Computer-aided design software for Windows Category:Engineering software that uses GTK Category:Computer-aided design software for MacOS Category:Computer-aided design software for Linux Category:Formerly proprietary softwareQ: Python OOP - Static class members vs module variable As part of an assignment I am required to make a Python program that

creates a "static class" with a "static member." I am trying to find out why these two approaches result in different behavior. In my program, I want the user to be able to enter one of three word lists as a class member. Approach 1: class WordList(object): def \_\_init\_(self, word\_list): if word\_list == "file\_1": self.word list = [] elif word list == "file 2": self.word list =  $[$ "word1","word2","word3"] elif word\_list == "file\_3": self.word\_list = [ "word4","word5","word6"] WordList(word\_list) Approach 2: word\_list = [] if word list  $==$  "file 1": word list  $=$  [ "word1","word2","word3"] elif word list  $==$ "file\_2": word\_list = [ "word4","word5","word6"] elif word\_list == "file\_3": word\_list = [ "word7","word8","word af5dca3d97

## **AutoCAD Free License Key**

Change the following registry key from "1" to "2":

HKLM\Software\Autodesk\Autocad Set a value to "2". There are many ways you could go about executing the keygen, but I think the best option is to create a.bat file to do so, this will make it easier to execute. Q: How to set onClickListener on a ListView in Android? I am making an app where I need to read the data from a table, and then display that data as a list in a ListView. When an item is selected from that list, then it will get stored in the String, and then I will have the result displayed in another activity. I have done reading up a bit on the subject, and I have tried implementing the following: //In the main activity list = (ListView) findViewById(R.id.listView);

ListViewAdapter adapter = new ListViewAdapter(this, R.layout.row, dataList); list.setAdapter(adapter); //In the ListViewAdapter onItemClick(View v) { String value = (String) v.getTag(); Intent intent = new Intent(this,

DetailActivity.class); intent.putExtra("variable", value); startActivity(intent); } My problem is when I click an item in the list, nothing happens. If anyone can help me with this it would be greatly appreciated. A: Here is how I have done this: In the XML:

#### **What's New In AutoCAD?**

Editorial Merge for drawing sets: Use Editorial Merge to organize drawings, which is particularly useful for team designs, since you can easily share design changes with colleagues. Added Template support: Easily create your own templates for standard drawing attributes, such as pen pressure and line style. Visibility: Adjust the graphical representation of how features interact within your drawings by adding, moving and deleting layers. Edit Tools: Make more precise selections and edits with the new Edit tools: Select objects, sketch areas, and line segments, and remove unwanted objects. Improved: The New menu interface is more intuitive and the familiar tool palette has been redesigned. Release Notes for AutoCAD 2020.1 Drawing Experience: How to print your drawings: Leveraging your existing email and email printing capabilities, Microsoft Office 365 saves you time and ensures your prints arrive at the correct time. The Office 365 Print driver allows you to send your drawings to a public print service. Office 365-supported sites provide printing options for your designs, along with business print management tools. This new product is available on Office.com. New: The AutoCAD 2020 Print driver automatically sends drawings to Office 365. This saves time and effort, and ensures your printouts arrive on time. Cross-platform cloud printing: Print to a wide variety of platforms on Office.com, including iOS, Android, Mac, Windows, and Linux. The AutoCAD 2020 Print driver: Enables a printer to use either a physical or USB-connected network printer. If you enable this capability, it also allows you to select your printer as a cloud or local printer. Image printing: Allows you to print images in CAD drawings, such as photos, schematics, images of web pages, and other graphic files. Printing options: Utilizes the features of Office 365, including business printing management tools, for your most complicated printing jobs. Print dialog options: Set and

customize your printing options, such as using the dark or light theme. Extended Printing options: These options have been expanded. Enhancements to the DGN schema editor: In the Schema Editor, you can add any properties to a drawing element. Properties include the

## **System Requirements:**

Multiplayer No fees or in-game purchases Free Cloud Saving for users who own a Windows 8 PC or Xbox 360 Before downloading PUBG: Erangel, make sure you have installed the latest operating system and Java Find additional information in the PUBG: Erangel.docx Download PUBG: Erangel Tested on Windows 8.1 & Windows 10 Latest Java 6 update 64bit Minimum supported specs: OS: Windows 8/8.1/10 CPU: Intel Core i3

<http://www.bigislandltr.com/wp-content/uploads/2022/08/gerryos.pdf> <http://www.healistico.com/autocad-2018-22-0-crack-march-2022/> <http://dragonsecho.com/?p=19285> [https://www.lacalleloiza.com/wp](https://www.lacalleloiza.com/wp-content/uploads/2022/08/AutoCAD_Crack___With_Full_Keygen.pdf)[content/uploads/2022/08/AutoCAD\\_Crack\\_\\_\\_With\\_Full\\_Keygen.pdf](https://www.lacalleloiza.com/wp-content/uploads/2022/08/AutoCAD_Crack___With_Full_Keygen.pdf) [https://www.chiesacristiana.eu/2022/08/10/autocad-2018-22-0-free-for-pc](https://www.chiesacristiana.eu/2022/08/10/autocad-2018-22-0-free-for-pc-latest/)[latest/](https://www.chiesacristiana.eu/2022/08/10/autocad-2018-22-0-free-for-pc-latest/) <http://hshapparel.com/autocad-2021-24-0-x64-2022-latest/> <https://equiposvet.com/wp-content/uploads/2022/08/AutoCAD.pdf> [http://www.kiwitravellers2017.com/wp](http://www.kiwitravellers2017.com/wp-content/uploads/2022/08/AutoCAD_Crack_Free_Download_3264bit_Latest.pdf)[content/uploads/2022/08/AutoCAD\\_Crack\\_Free\\_Download\\_3264bit\\_Latest.pdf](http://www.kiwitravellers2017.com/wp-content/uploads/2022/08/AutoCAD_Crack_Free_Download_3264bit_Latest.pdf) <http://www.giffa.ru/fashionjewelry/autocad-crack-april-2022-21/> <https://damp-chamber-36943.herokuapp.com/taldzaka.pdf> <https://africantoursguide.com/autocad-23-0-serial-key-free-for-pc/> <https://thegoodsreporter.com/news/autocad-crack-serial-key-free-x64/> [https://pollynationapothecary.com/wp](https://pollynationapothecary.com/wp-content/uploads/2022/08/AutoCAD__Crack__PCWindows_2022_New.pdf)[content/uploads/2022/08/AutoCAD\\_\\_Crack\\_\\_PCWindows\\_2022\\_New.pdf](https://pollynationapothecary.com/wp-content/uploads/2022/08/AutoCAD__Crack__PCWindows_2022_New.pdf) <https://logocraticacademy.org/autocad-2019-23-0-crack-product-key-free/> [https://ebbsarrivals.com/2022/08/10/autocad-2018-22-0-crack-with-product](https://ebbsarrivals.com/2022/08/10/autocad-2018-22-0-crack-with-product-key-for-windows/)[key-for-windows/](https://ebbsarrivals.com/2022/08/10/autocad-2018-22-0-crack-with-product-key-for-windows/)